# **Scheer PAS Documentation**

## Getting Started with PAS

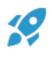

Enter the world of Scheer PAS via our Scheer PAS Portal! This guide explains the Portal's functionalities.

#### Administration

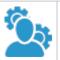

Explains all components that help admins to run, monitor and manage the platform components and users.

## Platform Tools

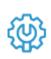

More about the platform tools such as File Manager, xUML Service Monitor, Keycloak, and Kibana.

#### **API** Management

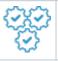

Learn how to manage APIs and API requests using Scheer PAS API Management and the API Developer Portal.

### Designer

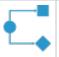

Explains how to create your own executable micro-services using BPMN and xUML.

## Analyzer

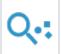

Troubleshooting, runtime analysis and regression testing for your xUML services.

## Integration (Bridge)

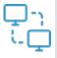

Concepts and usage of the PAS integration component including a guide for the Builder.

## **Process Mining**

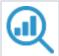

How to use Process Mining to analyze your business process data.

## **Business Modeler**

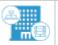

Depict and evaluate your business landscape via a graphical user interface.

#### Installation Guides

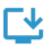

Description of the installation of different PAS components including corresponding troubleshooting pages.

#### Release Notes

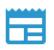

Overview on all PAS versions including their new features and bugfixes.

## **API Management**

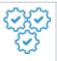

Learn how to manage APIs and API requests using Scheer PAS API Management up to version 23.1.1.

## BPaaS

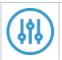

Find out how to create custom applications based on EPC.

## **BPaaS** Administration

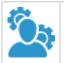

Explains the functionalities of the Scheer PAS Administration application up to version PAS 20.1.

## BPaaS Entwicklerhandbuch

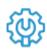

Introduces and explains advanced applications of Scheer PAS BPaaS (de).

Imprint | Privacy Policy (de) | About us | License Information